### Предлагаем Вашему вниманию некоторые рецепты приготовления блюд для детского питания дома.

## Котлеты рубленые из птицы

Приготовление Мякоть птицы нарезать на кусочки, пропустить через мясорубку, соединить с замоченным в воде батоном, посолить, затем хорошо взбить. Из готового фарша сделать котлетки, обвалять в сухарях, удожить в смазанную маслом форму. Запечь до готовности при t 220-240 градусов С до легкого золотистого ивета.

#### Ингредиенты на 1 порцию:

- 1. МЯКОТЬ КУРИЦЫ 100 гр.
- 2 1/2 ломтика батона
- 3 вода 2 ст. л.
- 4 сухари для панировки
- 5 масло растительное для смазывания формы
- 6 СОЛЬ ПО ВКУСУ

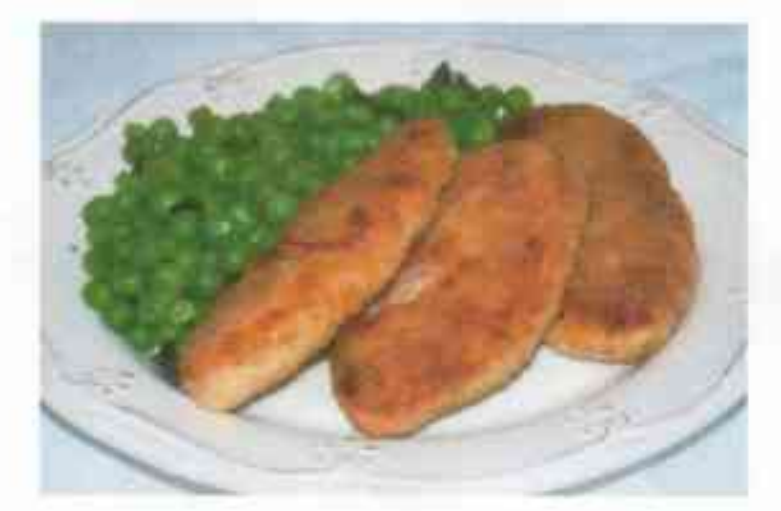

# «Ёжики» мясные

Приготовление «ежиков»: Рис перебрать, промыть, сварить. Лук нарезать, обжарить. Мясо пропустить через мясорубку, добавить воду, лук, рис. Массу хорошо перемешать, посолить. Сделать шарики, обвалять в муке, уложить на смазанный маслом лист. Залить соусом. Выпекать при t 200-220 до готовности.

Молочный соус. В кастрюлю положить 1 ст.л. сливочного масла, растопить, всыпать 1 ч.л. муки, развести 2 ст.л. воды и 2 ст.л. молока, добавить соль по вкусу. Довести до кипения.

### Ингредиенты на 1 порцию «ежиков»:

- 1. говядина 100 гр.;
- 2. вода 2 ст. л.;
- 3. крупа рис 1 ст.л.;
- 4 лук репчатый 1 шт. (маленькая);
- 5 масло растительное 1 ст.л.;
- 6. мука 1 ст.л.;
- 7. СОЛЬ ПО ВКУСУ.

### Соус молочный

- 1. МОЛОКО 2 СТ.Л.;
- 2 масло сливочное 1 ст.л.;
- 3. мука пшеничная 1 ч.л.;
- 4. вода 2 ст.л.

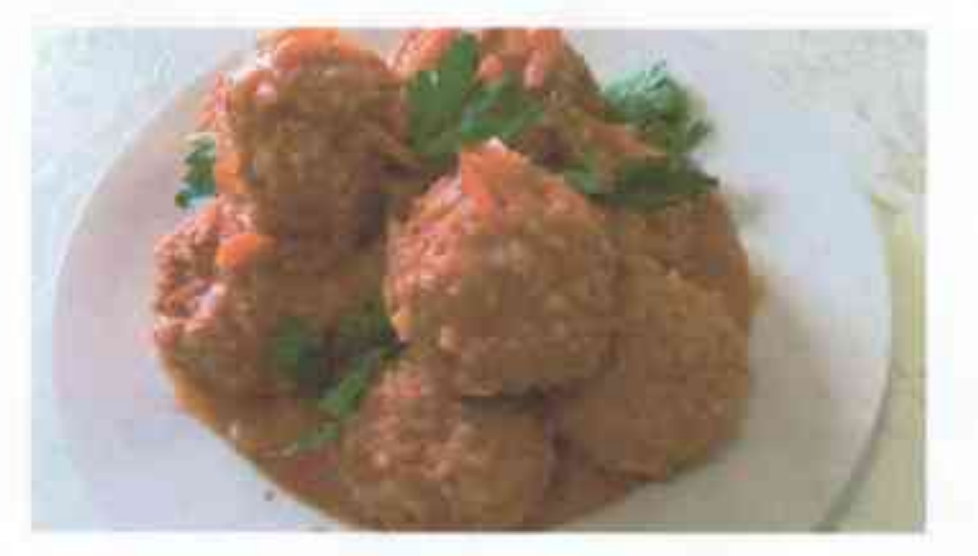